# ShoreTel 115 IP Phone Quick Reference

#### PHONE OPERATION

#### **Place Calls**

Place a Call

Make a Conference Call

Use the Intercom

Redial Last Number

Dial Paging Extension

#### **Answer Calls**

Answer Call Waiting

#### Interact with Calls

Adjust Handset, Headset, Speaker

Volume

Mute a Call

Place a Call On or Off Hold

Transfer a Call

lift handset + access code + number while in a call + = + ext. + lift handset + + ext. lift handset + number provided by administrator

lift handset

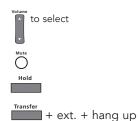

#### **VOICE MAIL**

Log Into Main Menu

Log In from Another Extension

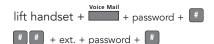

Note: For more information about voice mail features, please consult the Voice Mail Quick Reference.

#### **OFFICE ANYWHERE CODES**

\* \* + destination + # # Transfer a call

\* \* + destination + \* \* Conference a call

\* \* Hold a call # # Hang up

Access other star codes \* + (star code from below)

### QUICK REFERENCE OF COMMON STAR CODES

\* 1 1 + ext Park a call

\* 1 2 + ext. UnPark a call

Pick Up a Remote Extension

Pick Up the Night Bell

Use the Intercom

Barge In Silent Monitor

Toggle the Hunt Group Status

Whisper Page

Change CHM and Forwarding

Change Extension Assignment

Unassign Extension Assignment

Assign Extension to External Number

\* 1 3 + ext.

\* 1 4

\* 1 5 + ext

\* 1 6 + ext.

\* 1 7 + ext.

\* 1 8 + HG ext

\* 1 9 + ext.

+ password + # + 7 2

+ password + # + 7 3 1

+ password + # + 7 3 2

+ password + # + 7 3 3

#### **TROUBLESHOOTING**

+ I-N-F-O + # View Phone Information

Reboot Your Phone

Note: For additional details on the information contained in this Quick Reference card, please consult the IP 115 User Guide.

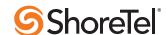

## ShoreTel 115 IP Phone Quick Reference

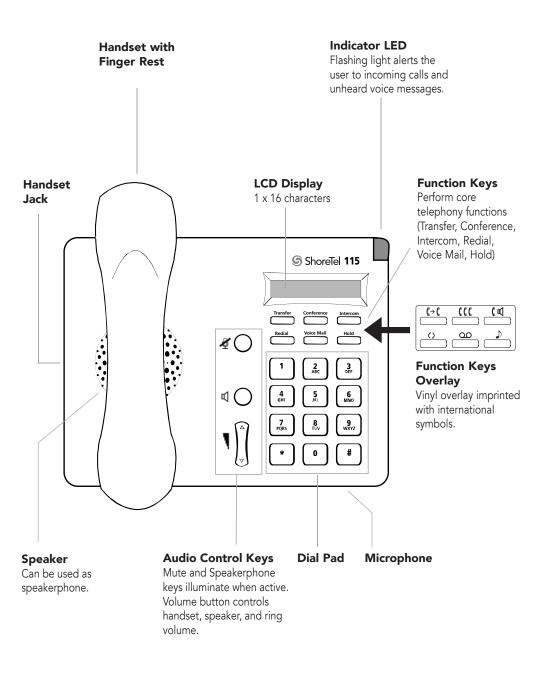

### 115 IP Phone with Third-Party Headset

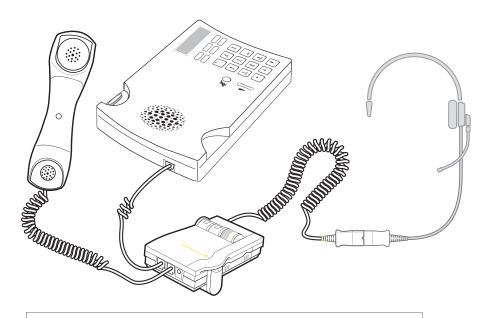

#### To use a headset:

Connect a supported headset into the handset jack. Contact your system administrator for details.

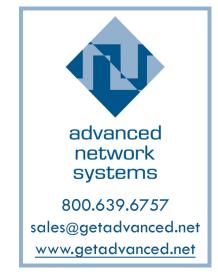

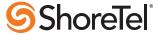